# **Подготовка ОС Oracle Linux 9.x к установке 1C**

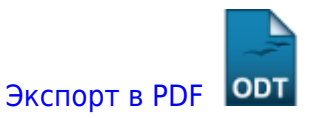

Дата создания: 2023/01/17 13:51 (C) mihanik

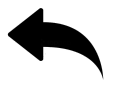

# **Дано**

Свежеустановленная ОС Oracle Linux 9 (сервер с GUI).

# **Надо**

Подготовить компьютер к установке PostgreSQL и 1С:Сервер

# **Решение**

Как понимаете, это моё сугубо личное мнение.

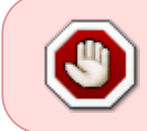

НИКОГДА!!! Никогда не подавайте команды компьютеру, которые вы сами не до конца понимаете!!!

#### **Шаг 1**

Открываем терминал.

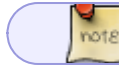

Все остальные команды будем выполнять в терминале.

#### При помощи команды

**sudo su**

становимся суперпользователем **root**.

## **Шаг 2**

#### Отключим **SELINUX**

```
cp /etc/selinux/config /etc/selinux/config.old
sed -i 's/SELINUX=enforcing/SELINUX=disabled/' /etc/selinux/config
reboot
```
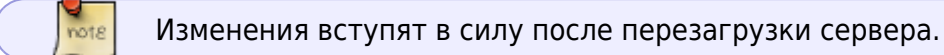

## **Шаг 3**

Подключим epel-репозиторий и обновим систему до упора.

Во время обновления системы будут установлены новые модули ядра, поэтому после обновления нужно будет ОБЯЗАТЕЛЬНО перезагрузить сервер!

```
yum -y install oracle-epel-release-el9
yum -y update oracle-epel-release-el9
yum -y update
reboot
```
## **Шаг 4**

Установим некоторые полезные, на мой взгляд, программы.

**yum** -y **install** mc **screen** atop iftop

#### **Шаг 5**

Установим основные майкрософтовские шрифты.

```
cd ~
wget http://repo.mihanik.net/msttcore.tar.gz
tar -C "/usr/share/fonts" -xvf msttcore.tar.gz
chmod -R 644 /usr/share/fonts/msttcore/
fc-cache -f -v
```
В архиве **msttcore.tar.gz** хранятся все основные шрифты **Microsoft**. Этот архив

not<sub>8</sub>

note

я разместил у себя на сервере.

#### **Все команды одним блоком**

```
cp /etc/selinux/config /etc/selinux/config.old
sed -i 's/SELINUX=enforcing/SELINUX=disabled/' /etc/selinux/config
yum -y install oracle-epel-release-el9
yum -y clean all
yum -y update oracle-epel-release-el9
yum -y update
yum -y install mc screen atop iftop
cd ~
wget http://repo.mihanik.net/msttcore.tar.gz
tar -C "/usr/share/fonts" -xvf msttcore.tar.gz
chmod -R 644 /usr/share/fonts/msttcore/
fc-cache -f -v
reboot
```
[Теперь можно переходить к установке PostgreSQL.](https://wiki.mihanik.net/doku.php/%D0%BF%D1%80%D0%BE%D0%B3%D1%80%D0%B0%D0%BC%D0%BC%D0%BD%D0%BE%D0%B5_%D0%BE%D0%B1%D0%B5%D1%81%D0%BF%D0%B5%D1%87%D0%B5%D0%BD%D0%B8%D0%B5:1%D1%81_%D0%BF%D1%80%D0%B5%D0%B4%D0%BF%D1%80%D0%B8%D1%8F%D1%82%D0%B8%D0%B5_8:%D0%BF%D0%BE%D0%BB%D0%BD%D0%BE%D1%86%D0%B5%D0%BD%D0%BD%D1%8B%D0%B9_%D1%81%D0%B5%D1%80%D0%B2%D0%B5%D1%80_1%D1%81_%D0%BD%D0%B0_oracle_linux_server_9:%D1%83%D1%81%D1%82%D0%B0%D0%BD%D0%BE%D0%B2%D0%BA%D0%B0_postgresql)

[Наверх](#page--1-0)

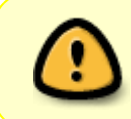

From: <https://wiki.mihanik.net/> - **wiki.mihanik.net**

Last update: **2023/03/12 08:57**

В моей WIKI постоянно ведётся какая-то работа со статьями. Если у вас возникли вопросы или замечания, можете их отправлять на почту **support@mihanik.net**

ния предавда постанована постановленным постановленными постанована постановленными постанована постанована постанована постанована постанована постанована постановленными постанована постанована постановленными постанов